VGA to HDMI 4Kx2K Scaler Converter Box

### User Manual

Thank you for purchasing this product. For optimum performance and safety, please read these instructions carefully before connecting, operating or adjusting this product. Please keep this manual for future reference.

## Introduction

The VGA to HDMI 4Kx2K Scaler Converter is a universal converter for analog VGA input to HDMI 4Kx2K@60Hz output. The analog to digital conversion in this module employs 10 bits maximal 297MSPS sampling, black/white level expansion, color transition improvement, dynamic range expansion, blue stretch, autodetect and auto-convert the VGA signal to HDMI output. Making video come alive, delivering the sharpest, most realistic HD visuals available.

## **Features**

- No need to install drivers, portable, flexible, plug and play.
- 2. Provide advanced signal processing with great precision, colors, resolutions, and details.

### Ver1.0 Page2

- Support multi-VESA Standard VGA formats input.
- 4. Support HDMI 4Kx2K@60Hz, 4Kx2K@30Hz,1080p@60Hz or 720p@60Hz output.

## Package

- VGA to HDMI 4Kx2K Scaler Converter
  pcs
- 2. 5V1A DC Power Supply Adaptor 1 pcs
- 3. Operation Manual 1 pcs

## **Specification**

Input ports: 1xVGA, 1xEarphone, 1 x Min-USB

Output ports: 1xHDMI

Dimensions(mm): 93(D)x84(W)x28(H)

Wight (g): 160g

VGA input resolution:

 $640 \times 480 \\ P@60 \\ Hz, 800 \times 600 \\ @60 \\ Hz, 1024 \times 768 \\ P@60 \\ Hz, 1280 \times 720 \\ P@60 \\ Hz,$ 

Ver1.0 Page3

1280 x 768P@60Hz, 1280 x 1024P@60Hz, 1360 x 768P@60Hz ... 1920x 1080P@60Hz.

HDMI output resolution: 4Kx2K@60Hz,4Kx2K@30Hz,1080P@60Hz,720P@60Hz

Operating Temperature  $0^{\circ}\text{C} \sim 40^{\circ}\text{C} / 32^{\circ}\text{F} \sim 104^{\circ}\text{F}$ 

Storage Temperature  $-20^{\circ}\text{C} \sim 60^{\circ}\text{C} / -4^{\circ}\text{F} \sim 140^{\circ}\text{F}$ 

Elative Humidity  $20 \sim 90\%$  RH (Non-condensing)

Power Consumption (Max) 3.5W

ESD Protection Human Body Model:

± 8kV (air-gap discharge)

± 4kV (contact discharge)

# **Operation Controls and Functions**

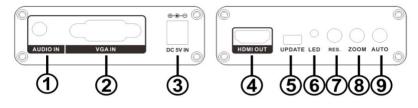

- AUDIO input: These slot is where you connect to the audio PC or other audio signal source with 3.5mm earphone cable
- 2. VGA input: These slot is where you connect the VGA source output from PC or Laptop.
- 3. DC 5V IN: Connect the 5V DC power supply into the Converter.
- 4. **HDMI OUT:** The HDMI OUT connect to HDMI equipped TVs or monitors.
- 5. UPDATE: System software update.
- **6. Power LED:** This red LED illuminate when the device is connected with power supply.
- 7. **Resolution Button:** Press this button to select the output resolution.

- **8. ZOOM Button:** Press this button the scaling of the output picture.
- **9. AUTO Button:** Press this button to automatically adjust the output picture.

# + Connection and Installation

- Connect a source such as a PC to the Converter VGA input.
- 2. Connect the audio signal via the 3.5mm earphone cable.
- Connect a display such as a monitor, TV or Projector to the HDMI output on the
- 4. Power on the device and display.

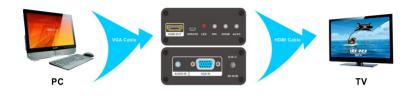